### CSE 451: Operating Systems Winter 2022

Module 16 File Systems

**Gary Kimura** 

#### **Main Points**

Programming Interface

- Naming. What the typical programmer sees are Files and Directories
- Basic operations
- On-disk Structure
  - First general design issues and then a look at Microsoft's FAT file system, Unix, and NTFS.
- Journaling and Recovery

#### File System mission

- The concept of a file system is simple
  - the implementation of the abstraction for secondary storage
    - abstraction = files
  - logical organization of files into directories
    - the directory hierarchy
  - sharing of data between processes, people and machines
    - access control, consistency, ...
- The discussion on file systems often center around two
  - concepts

There is the on-disk structure (i.e., how is the data persistently stored on secondary storage)

There is the software component that manages the storage and communicates with the user to store and retrieve data (hopefully without any loss of information)

# $\frac{\text{Files}}{2} = \frac{1}{2} + \frac{1}{2} + \frac{1}{2}$

- A file is a collection of data with some properties
  - contents, size, owner, last read/write time, protection ...
- Files may also have types
  - understood by file system
    - device, directory, symbolic link
  - understood by other parts of OS or by runtime libraries
    - executable, dll, source code, object code, text file, ...
- Type can be encoded in the file's name or contents
  - Windows encodes type in name (and contents)
    - .com2.exe, .bat, .dll, .jpg, .mov, .mp3, ...
  - Old Mac OS stored the name of the creating program along with the file
  - Unix does both as well
    - in content via magic numbers or initial characters (e.g., #!)

#### **Programming Interface**

- The usual APIs plus maybe a few surprises
  - Open, close, read, write, ...
- Files and Directories, the object we play with
- Finding and Enumerating entries in a directory
- Watching for changes
- How do we delete a file?
- Renaming or moving files
- Sequential access versus random access. Who remembers the last access point?
- Shared opens and files locks

#### **Basic operations**

#### Unix

- create(name)
- open(name, mode)
- read(fd, buf, len)
- write(fd, buf, len)
- sync(fd) /
- seek(fd, pos)
- close(fd)unlink(name)
- rename(old, new)

#### Windows

- CreateFile(name, CREATE)
- CreateFile(name, OPEN)
- ReadFile(handle, ...)
- WriteFile(handle, ...)
- FlushFileBuffers(handle, ...)
- SetFilePointer(handle, ...)
- CloseHandle(handle, ...)
- DeleteFile(name)
- CopyFile(name)
- MoveFile(name)

#### File access methods

- Some file systems provide different access methods that specify ways the application will access data
  - sequential access
    - read bytes one at a time, in order
  - direct access
    - random access given a block/byte #
  - record access
    - file is array of fixed- or variable-sized records
    - indexed access

and oppor

- FS contains an index to a particular field of each record in a file
- apps can find a file based on value in that record (similar to DB)
- Why do we care about distinguishing sequential from direct access?
  - what might the FS do differently in these cases?

#### Directories

- Directories provide:
  - a way for users to organize their files
  - a convenient file name space for both users and FS' s
- Most file systems support multi-level directories
  - naming hierarchies (c:\, c:\DocumentsAndSettings, c:\DocumentsAndSettings\User, ...)
- Most file systems support the notion of current directory
  - absolute names: fully-qualified starting from root of FS
    - C:\> cd c:\Windows\System32
  - relative names: specified with respect to current directory
    - C:\> c:\Windows\System32 (absolute)
    - C:\Windows\System32> cd Drivers
      - (relative, equivalent to cd c:\Windows\System32\Drivers)

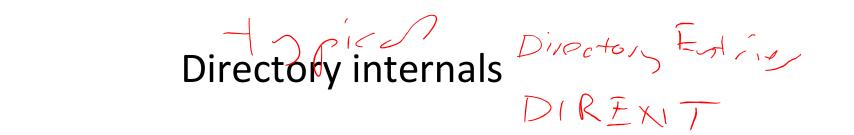

- A directory is typically just a file that happens to contain special metadata
  - directory = list of (name of file, file attributes)
  - attributes include such things as:
    - size, protection, location on disk, creation time, access time, ...
  - the directory list can be unordered (effectively random)
    - when you type "Is" or "dir /on", the command sorts the results for you.
    - some file systems organize the directory file as a BTree, giving a "natural" orderingWhat case to use for sort?What about international issues?

#### Back to some of the more unexpected functions

wild cachs

- Finding and Enumerating entries in a directory
- Watching for changes
- How do we delete a file?
- Renaming or moving files. What if someone else has the file open?

#### A deeper look into File Systems

- Design Constraints and options
- On-Disk structure

#### File System Design Constraints

- For small files:
  - Small blocks for storage efficiency
  - Files used together should be stored together
- For large files:
  - Contiguous allocation for sequential access
  - Efficient lookup for random access
- May not know at file creation
  - Whether file will become small or large

## File System Design

U sed

US11

AJAIL AMLE

CAMM

600

- Data structures
  - Directories: file name -> file metadata
    - Store directories as files
  - File metadata: how to find file data blocks
  - Free map: list of free disk blocks
- How do we organize these data structures?
  - Device has non-uniform performance

#### **Design Challenges**

bookker(M) issnes

- Index structure
  - How do we locate the blocks of a file?
- Index granularity
  - What block size do we use?
- Free space
  - How do we find unused blocks on disk?
- Locality
  - How do we preserve spatial locality?
- Reliability
  - What if machine crashes in middle of a file system op?

#### File System Design Options

|                          | FAT             | FFS                                | NTFS                          |
|--------------------------|-----------------|------------------------------------|-------------------------------|
| Index<br>structure       | Linked list     | Tree<br>(fixed, assym)             | Tree<br>(dynamic)             |
| granularity              | block*          | block*                             | extent                        |
| free space<br>allocation | FAT array       | Bitmap<br>(fixed<br>location)      | Bitmap<br>(file)              |
| Locality                 | defragmentation | Block groups<br>+ reserve<br>space | Extents<br>Best fit<br>defrag |

\* Really a collection of one or more of logical blocks, commonly referred to as a cluster.

#### Microsoft's File Allocation Table (FAT)

- Introduced in DOS in the early 1980's
- Linked list index structure
  - Simple, easy to implement
  - Still widely used (e.g., thumb drives)
- File table:
  - Linear map of all blocks on disk
  - Each file a linked list of blocks
- Allocation granularity (cluster size)

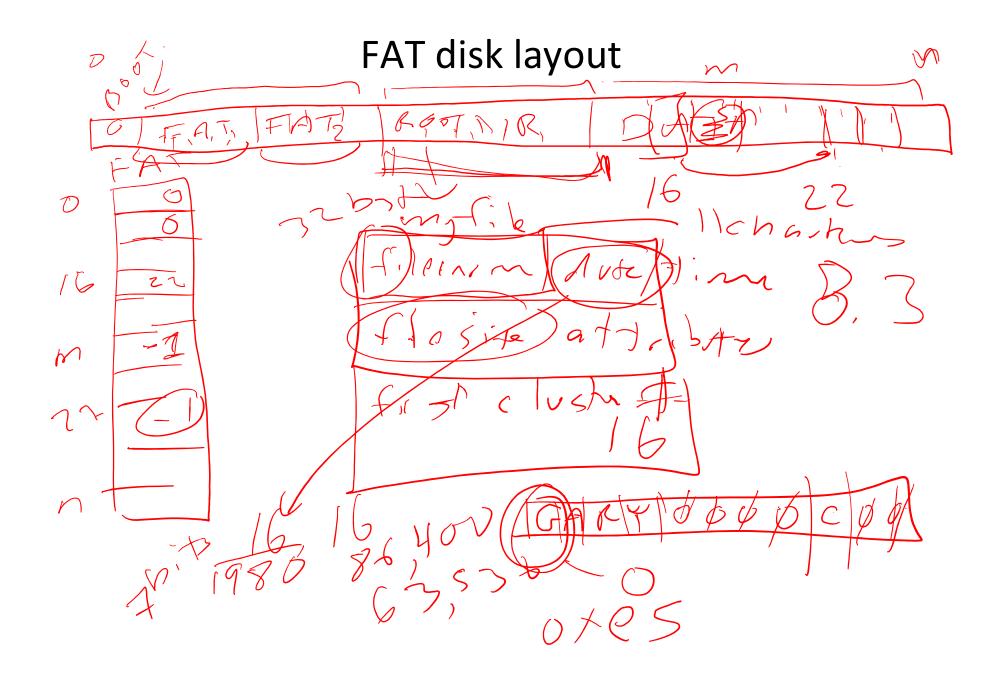

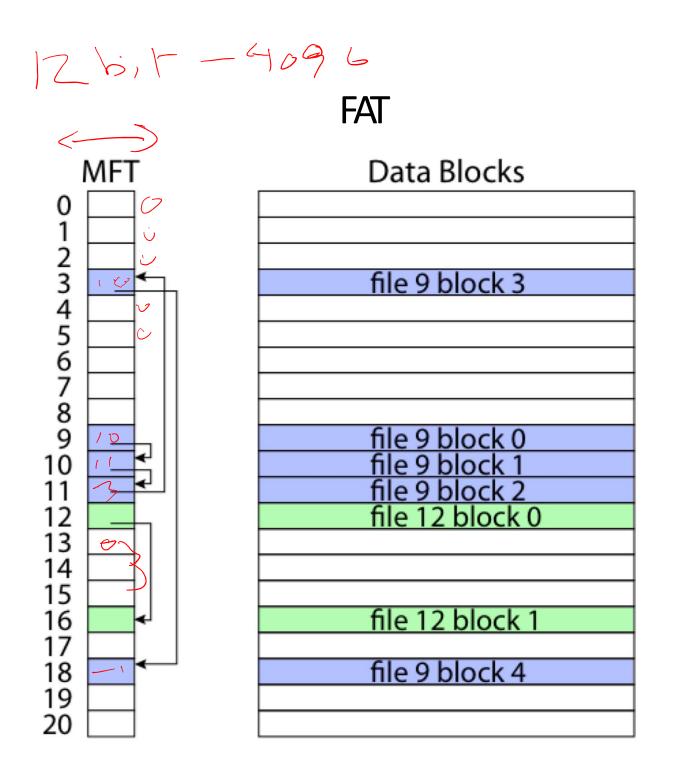

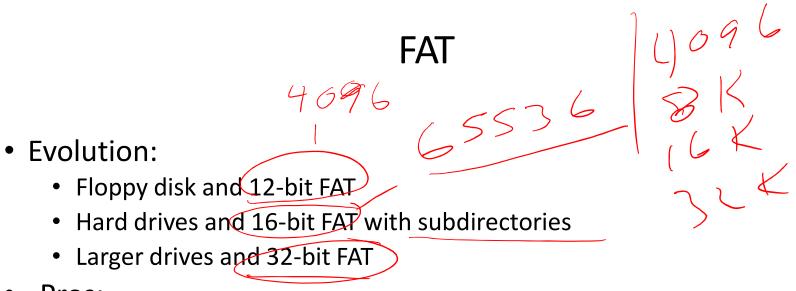

- Pros:
  - Easy to find free block
  - Easy to append to a file
  - Easy to delete a file
- Cons:
  - Small file access is slow
  - Random access is very slow
  - Fragmentation
    - File blocks for a given file may be scattered
    - Files in the same directory may be scattered
    - Problem becomes worse as disk is used

#### The original Unix file system

- Dennis Ritchie and Ken Thompson, Bell Labs, 1969
- "UNIX rose from the ashes of a multi-organizational effort in the early 1960s to develop a dependable timesharing operating system" – Multics
- Designed for a "workgroup" sharing a single system
- Did its job exceedingly well
  - Although it has been stretched in many directions and made ugly in the process
- A wonderful study in engineering tradeoffs

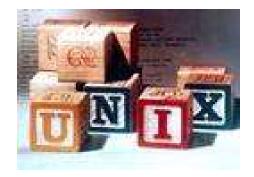

#### All disks are divided into five parts ...

- Boot block
  - can boot the system by loading from this block
- Superblock
  - specifies boundaries of next 3 areas, and contains head of freelists of inodes and file blocks
- i-node area
  - contains descriptors (i-nodes) for each file on the disk; all i-nodes are the same size; head of freelist is in the

superblock

- File contents area
  - fixed-size blocks; head of freelist is in the superblock
- Swap area
  - holds processes that have been swapped out of memory

- You can attach a disk to a dead system ...
- Boot it up ...
- Find, create, and modify files ...
  - because the superblock is at a fixed place, and it tells you where the i-node area and file contents area are
  - superblock also contains i-node number of root directory

#### The flat (i-node) file system

- Each file is known by a number, which is the number of the i-node
  - seriously 0, 1, 2, 3, etc.!
  - why is it called "flat"?
- Files are created empty, and grow when extended through writes

#### The tree (directory, hierarchical) file system

- A directory is a flat file of fixed-size entries
- Each entry consists of an i-node number and a file name

|               | 14 choi      | a cot        |
|---------------|--------------|--------------|
| i-node number | File name    | T            |
| 152           | •            |              |
| 18            |              |              |
| 216           | my_file      |              |
| 4             | another_file |              |
| 93            | oh_my_god    |              |
| 144           | a_directory  |              |
|               |              | $\checkmark$ |

(1)

• It's as simple as that!

#### The "block list" portion of the i-node (Unix Version 7)

- Points to blocks in the file contents area
- Must be able to represent very small and very large files. How?
- Each inode contains 13 block pointers
  - first 10 are "direct pointers" (pointers to 512B blocks of file data)
  - then, single, double, and triple indirect pointers

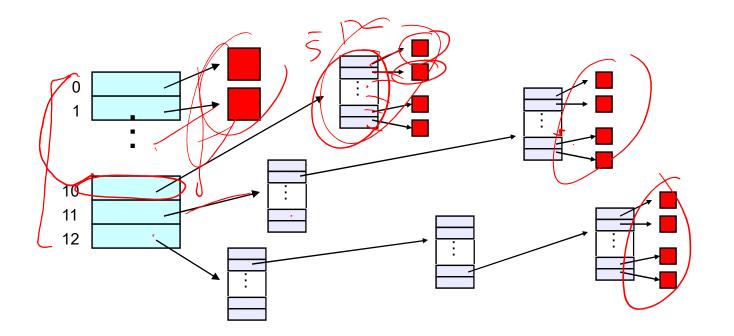

#### Protection

chmod-file yone (music)

- **Objects:** individual files
- Principals: owner/groups/everyone
- Actions: read/write/execute •

This is pretty simple and rigid, but it has proven to be about what we can handle!

#### File system consistency

- Both i-nodes and file blocks are cached in memory
- The "sync" command forces memory-resident disk information to be written to disk
  - system does a sync every few seconds
- A crash or power failure between sync's can leave an inconsistent disk
- You could reduce the frequency of problems by reducing caching or via write-through, but performance would suffer big-time

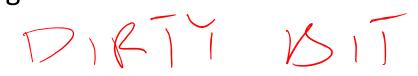

#### Consistency of the Flat file system

- Is each block accounted for?
  - Belongs to precisely one file or is on free list
  - What to do if in multiple files?
- Mark-and-sweep garbage collection of disk space
  - Start with bitmap (one bit per block) of zeros
  - For every inode, walk allocation tree setting bits
  - Walk free list setting bits
  - Bits that are one along the way?
  - Bits that are zero at the end?

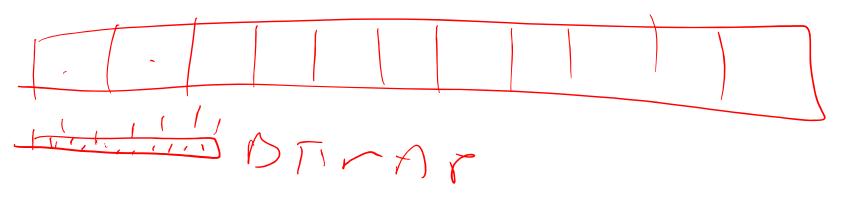

#### Consistency of the directory structure

- Verify that directories form a tree
- Start with vector of counters, one per inode, set to zero
- Perform tree walk of directories, adjusting counters on every name reference
- At end, counters must equal link count
  - What do you do when they don't?

#### Journaling File Systems

- Became popular ~2002, but date to early 80's
- There are several options that differ in their details
  - Ntfs (Windows), Ext3 (Linux), ReiserFS (Linux), XFS (Irix), JFS (Solaris)
- Basic idea
  - update metadata, or all data, *transactionally* 
    - *"all or nothing"*
    - Failure atomicity
  - if a crash occurs, you may lose a bit of work, but the disk will be in a consistent state
    - more precisely, you will be able to quickly get it to a consistent state by using the transaction log/journal rather than scanning every disk block and checking sanity conditions

#### Why are journaling file systems so popular?

- In any file system buffering is necessary for performance
- But suppose a crash occurs during a file creation:
  - Allocate a free inode
  - Point directory entry at the new inode
- In general, after a crash the disk data structures may be in an inconsistent state
  - metadata updated but data not
  - data updated but metadata not
  - either or both partially updated
- fsck (i-check, d-check) are *very* slow
  - must touch every block
  - worse as disks get larger!

#### Where is the Data?

- In the file systems we have seen already, the data is in two places:
  - On disk
  - In in-memory caches
- The caches are crucial to performance, but also the source of the potential "corruption on crash" problem
- The basic idea of the solution:
  - Always leave "home copy" of data in a consistent state
  - Make updates persistent by writing them to a sequential (chronological) journal partition/file
  - At your leisure, push the updates (in order) to the home copies and reclaim the journal space
  - Or, make sure log is written before updates

# Undo/Redo log We want to

- Log: an append-only file containing log records
  - <start t>
    - transaction t has begun
  - <t,x,v>
    - transaction t has updated block x and its new value is v
      - Can log block "diffs" instead of full blocks
      - Can log *operations* instead of data (operations must be idempotent and undoable)
  - <commit t>
    - transaction t has committed updates will survive a crash
- Committing involves writing the records the home data needn't be updated at this time

#### If a crash occurs

- Open the log and parse
  - <start> <commit> => committed transactions
  - <start>no <commit> => uncommitted transactions
- Redo committed transactions
  - Re-execute updates from all committed transactions
  - Aside: note that update (write) is *idempotent*: can be done any positive number of times with the same result.
- Undo uncommitted transactions
  - Undo updates from all uncommitted transactions
  - Write "compensating log records" to avoid work in case we crash during the undo phase

#### Managing the Log Space

- A cleaner thread walks the log in order, updating the home locations (on disk, not the cache!) of updates in each transaction
  - Note that idempotence is important here may crash while cleaning is going on
- Once a transaction has been reflected to the home blocks, it can be deleted from the log

#### Impact on performance

- The log is a big contiguous write
  - very efficient, but it IS another I/O
- And you do fewer scattered synchronous writes
  - very costly in terms of performance
- So journaling file systems can actually improve performance (but not in a busy system!)
- As well as making recovery very efficient

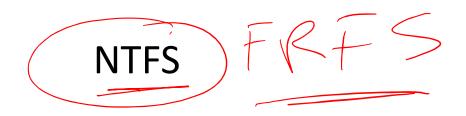

- Developed for Windows NT in the early 1990's
- Master File Table
  - Flexible 1KB storage for metadata and data
- Extents
  - Block pointers cover runs of blocks
  - Similar approach in linux (ext4)
  - File create can provide hint as to size of file
- Journalling for reliability
- A basic underlying design principle: Everything on the disk is represented as a file and accessible through the usual file operations (read, write, etc.)

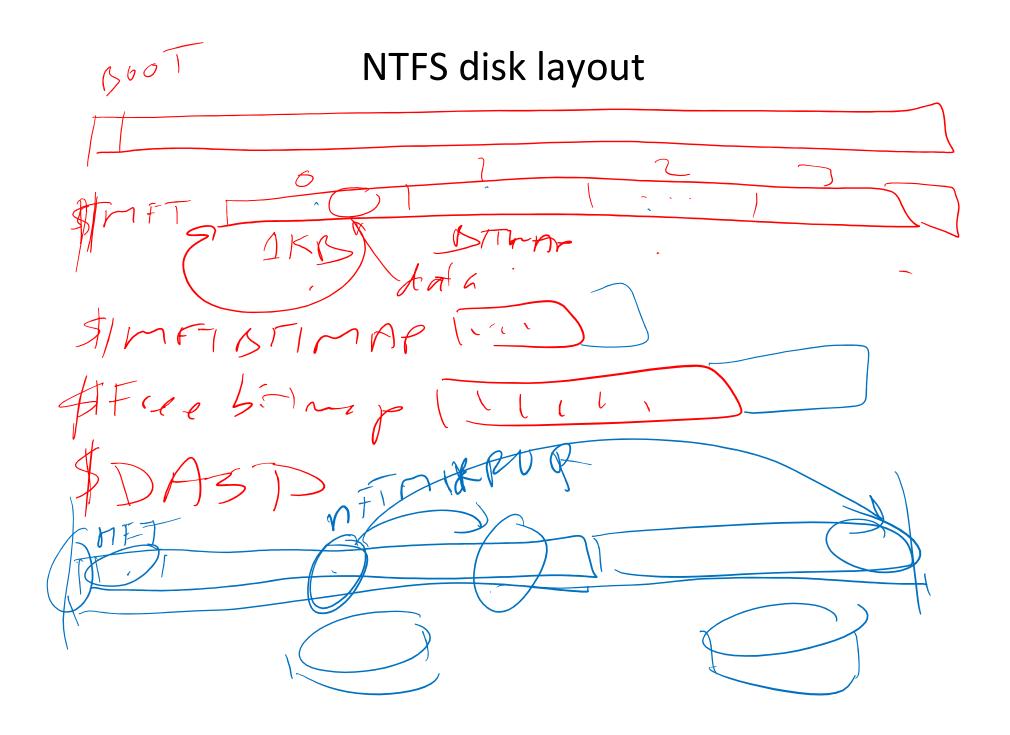

#### **NTFS Small File**

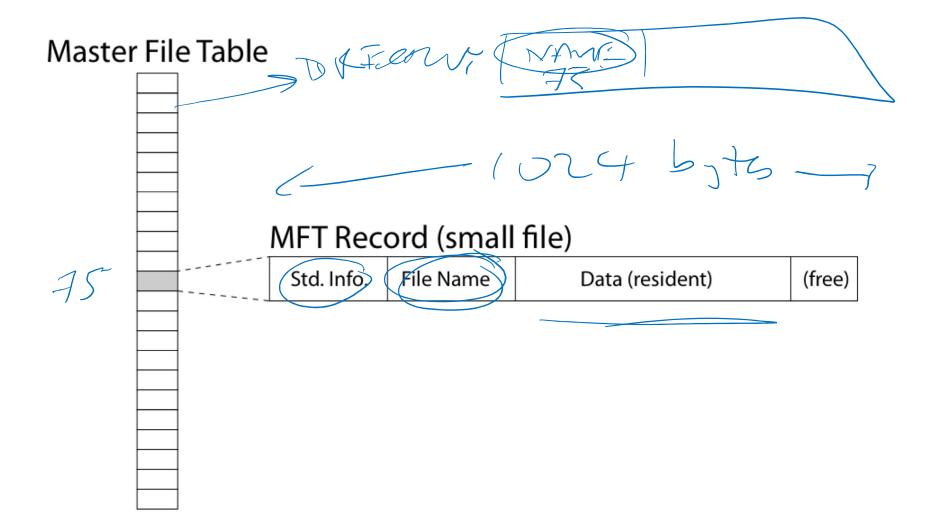

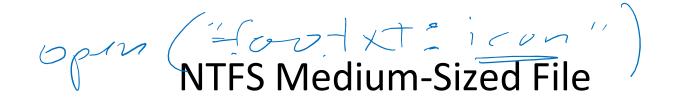

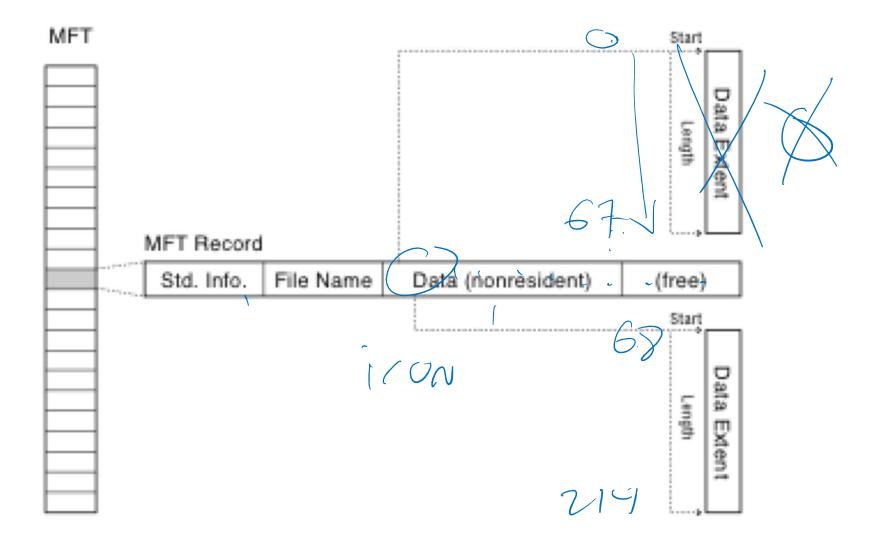

## **NTFS Indirect Block**

MET

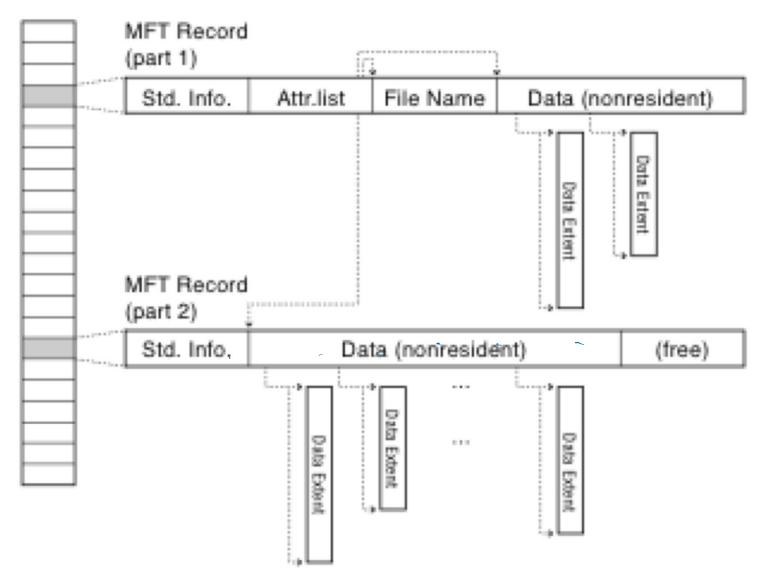

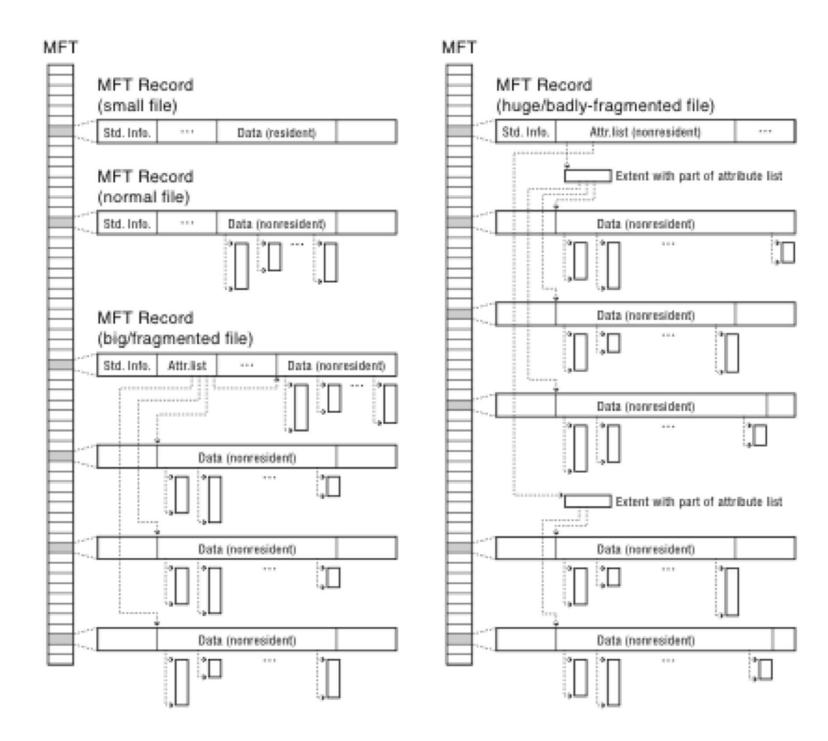

## **Directories Are Files**

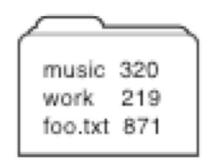

# **Recursive Filename Lookup**

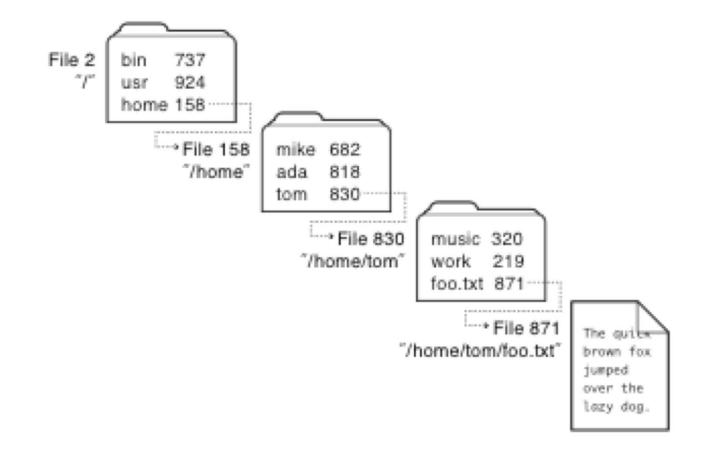

## **Directory Layout**

- Directory stored as a file
- Linear search to find filename (small directories)

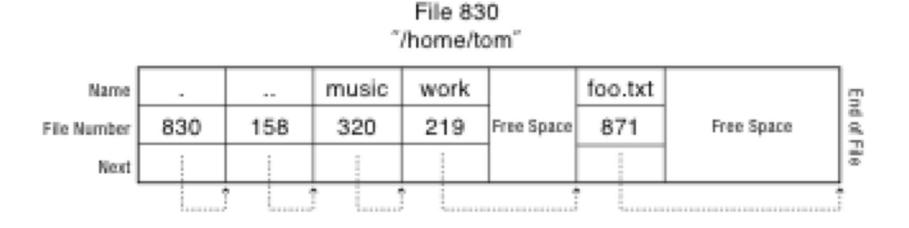

#### Large Directories: B-Trees

Search for Hash (foo.txt) = 0x30

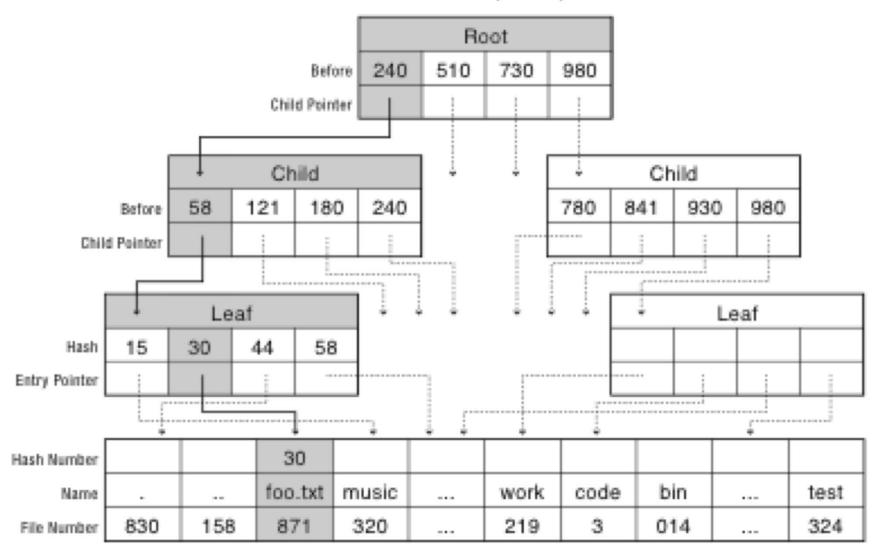

#### Large Directories: Layout

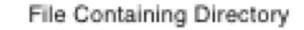

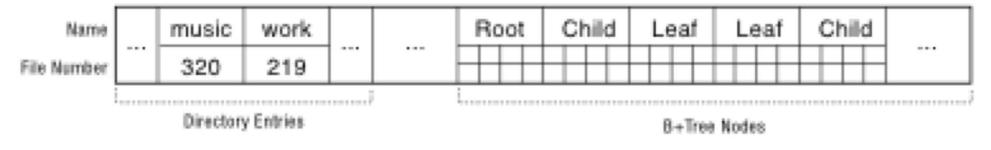

- NTFS Features
- Journaling (logging) for quick recovery
- Individual lossless file compression and sparse files
- Symbolic links and hard links
- Unicode Filenames with accompanying collation table
- Random and sequential access
- Able to extend (i.e., add disks) to a volume.
- Fragmentation
- An obscure feature (?) to handle legacy apps that used short 8.3 (Eight Dot Three) names.